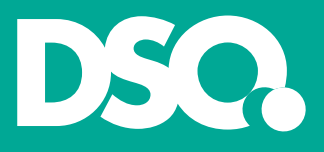

## DSO-TransplantCheck anleitung

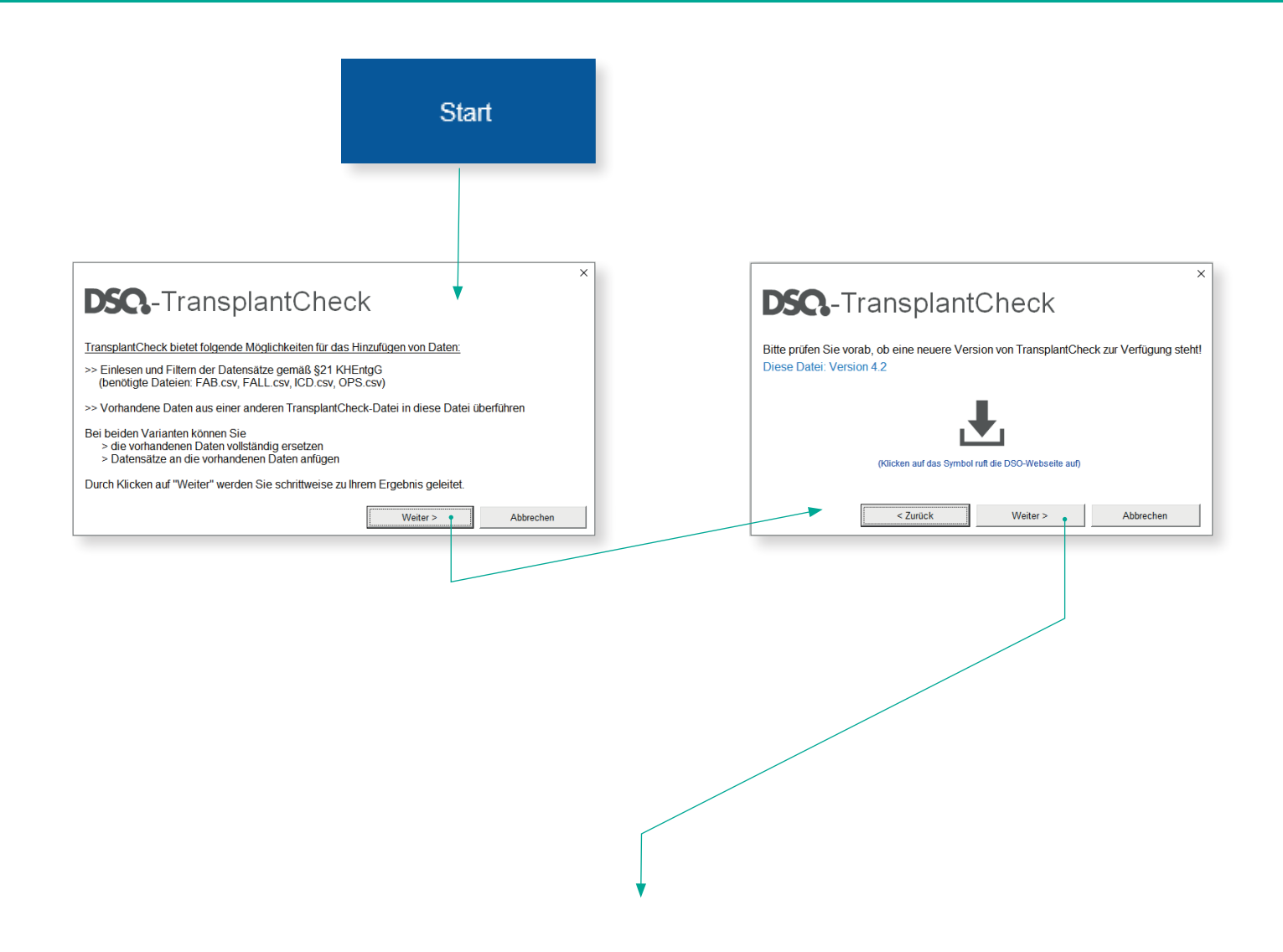

DSO-TransplantCheck anleitung

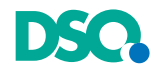

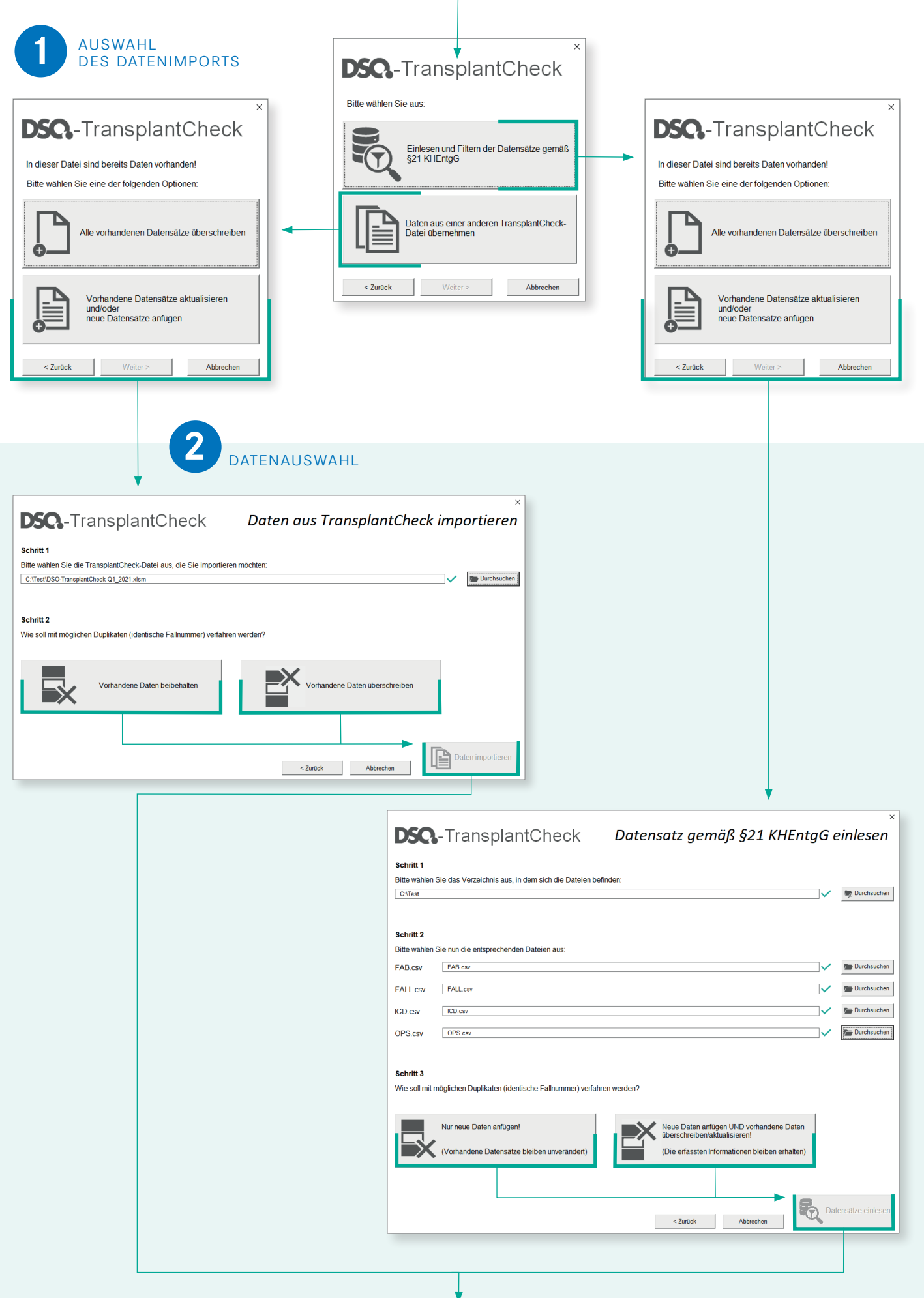

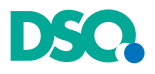

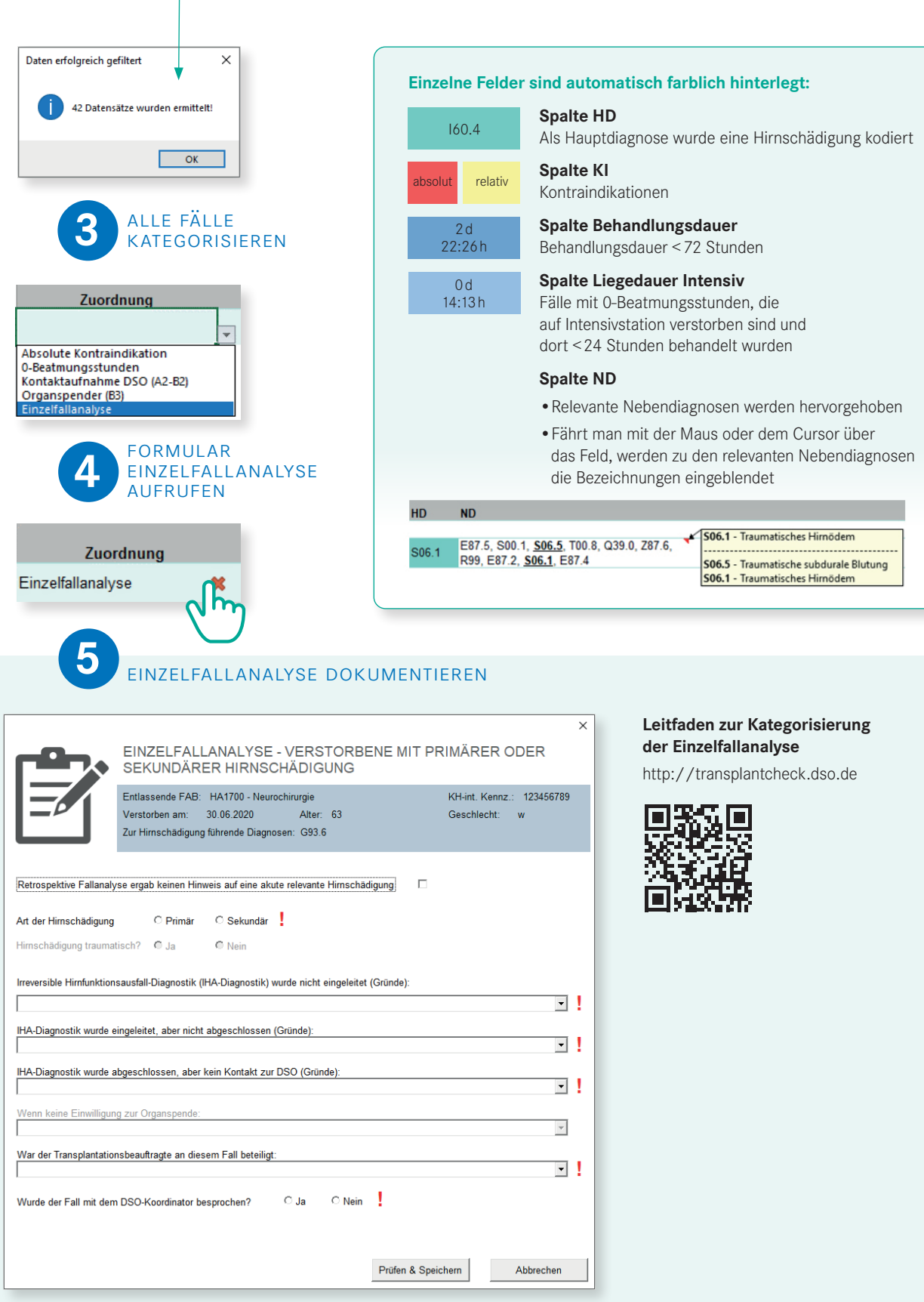

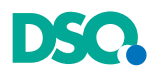

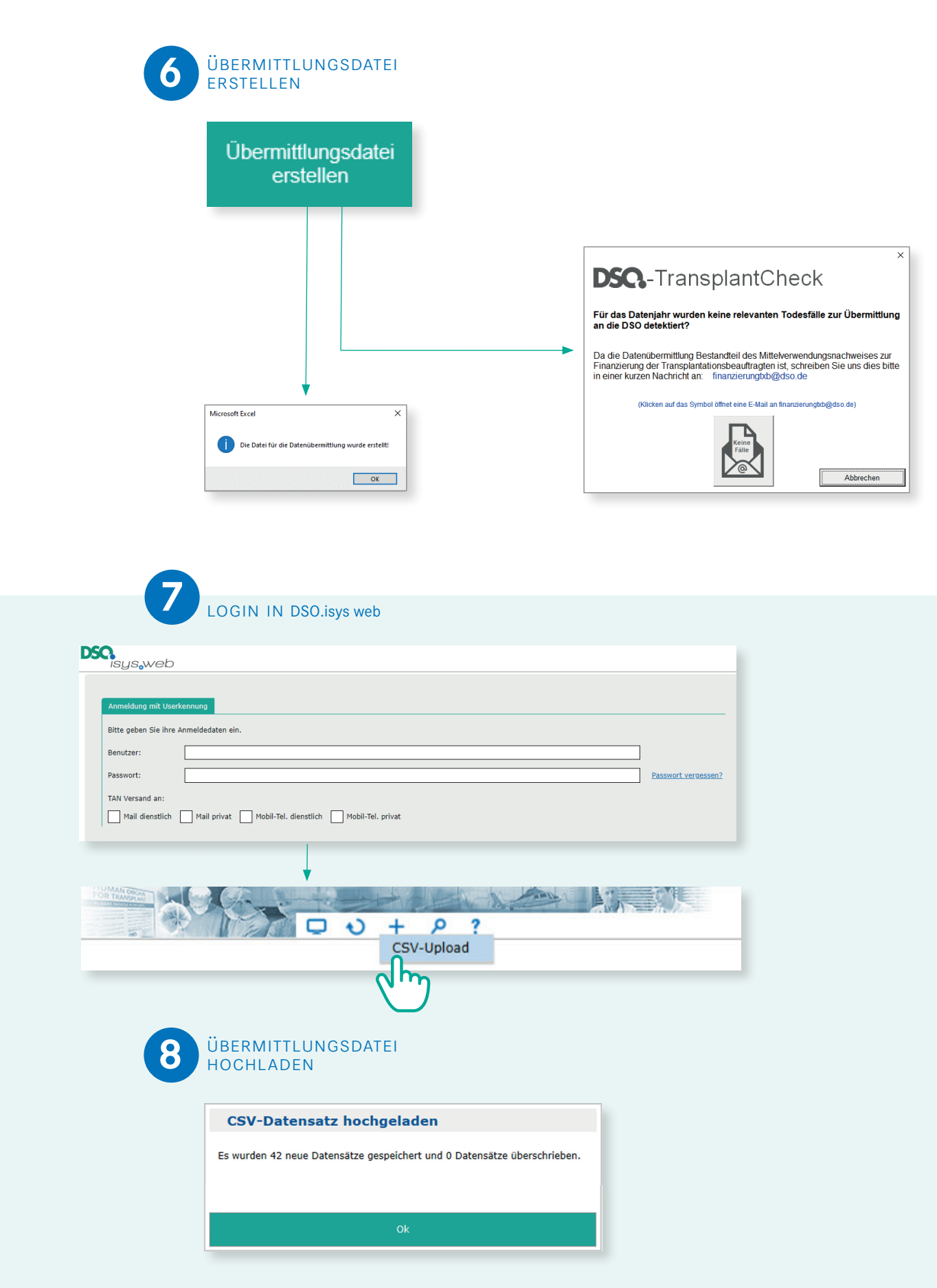